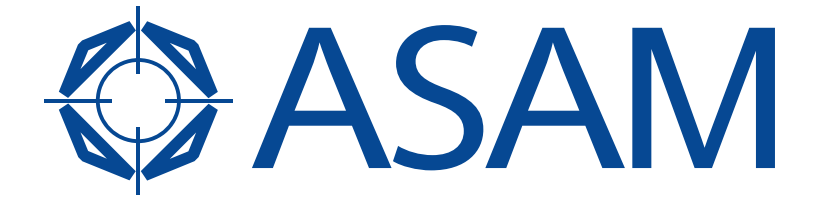

Association for Standardisation of **Automation and Measuring Systems** 

# **ASAM AE CDF**

Calibration Data Format

Part 2 of 2

### **User's Guide**

Version 2.1.0 Date: 2015-06-15

## **Base Standard**

© by ASAM e.V., 2015

#### **Disclaimer**

This document is the copyrighted property of ASAM e.V. Any use is limited to the scope described in the license terms. The license terms can be viewed at [www.asam.net/license](http://www.asam.net/license)

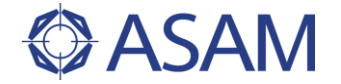

#### **Table of Contents**

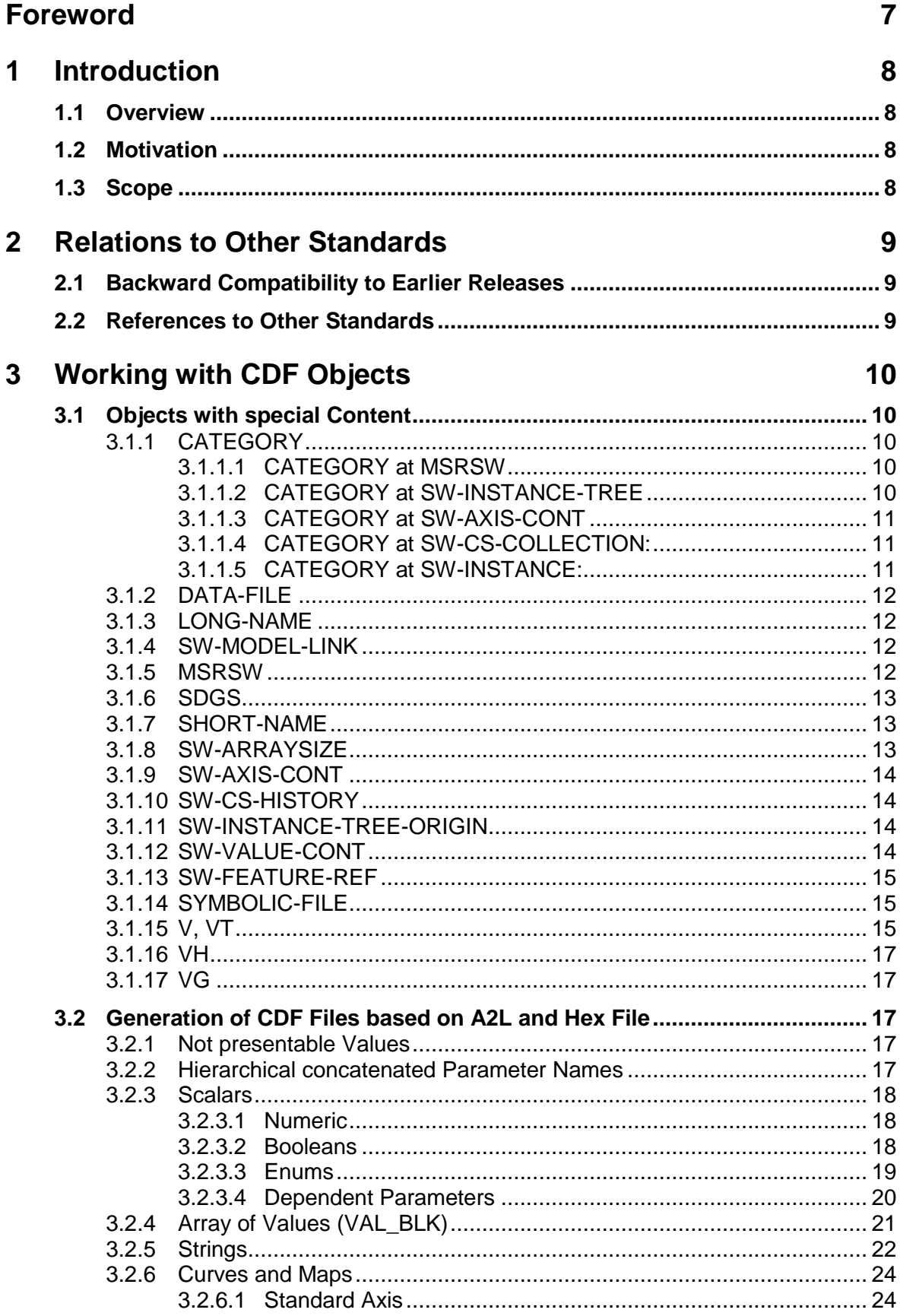

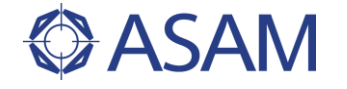

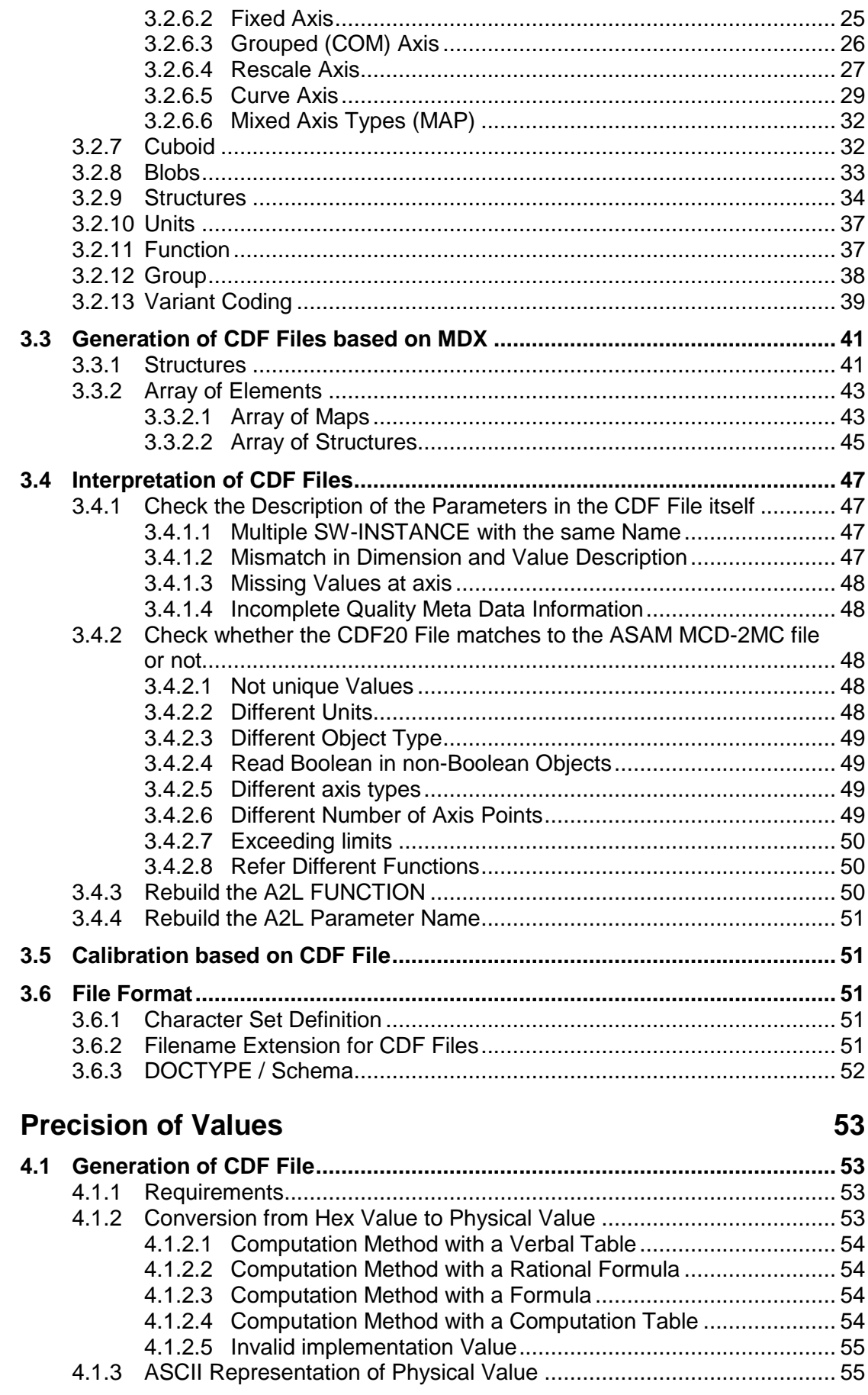

 $\overline{\mathbf{4}}$ 

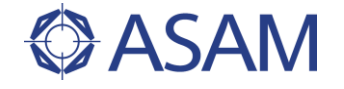

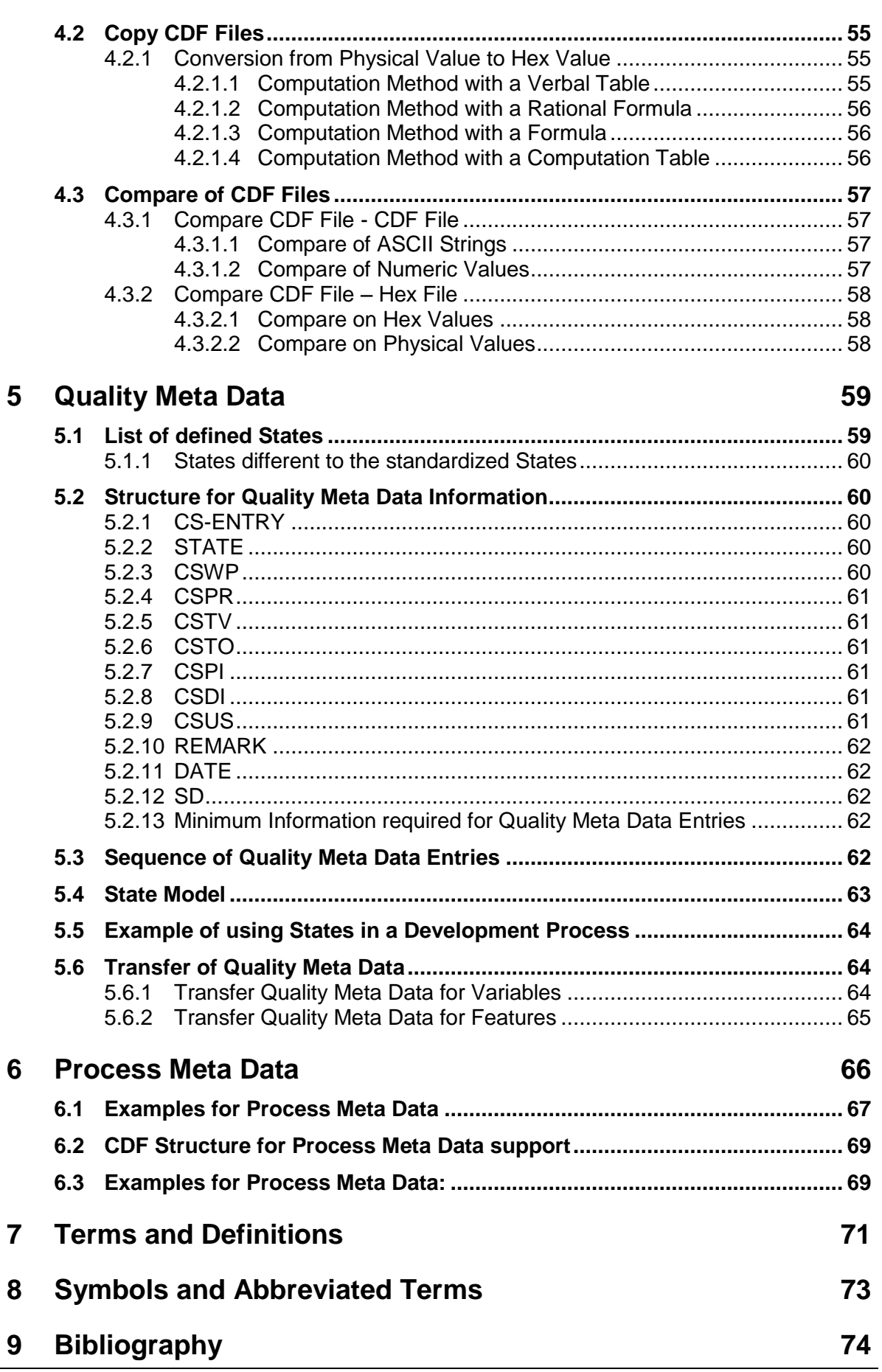

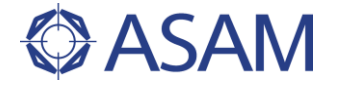

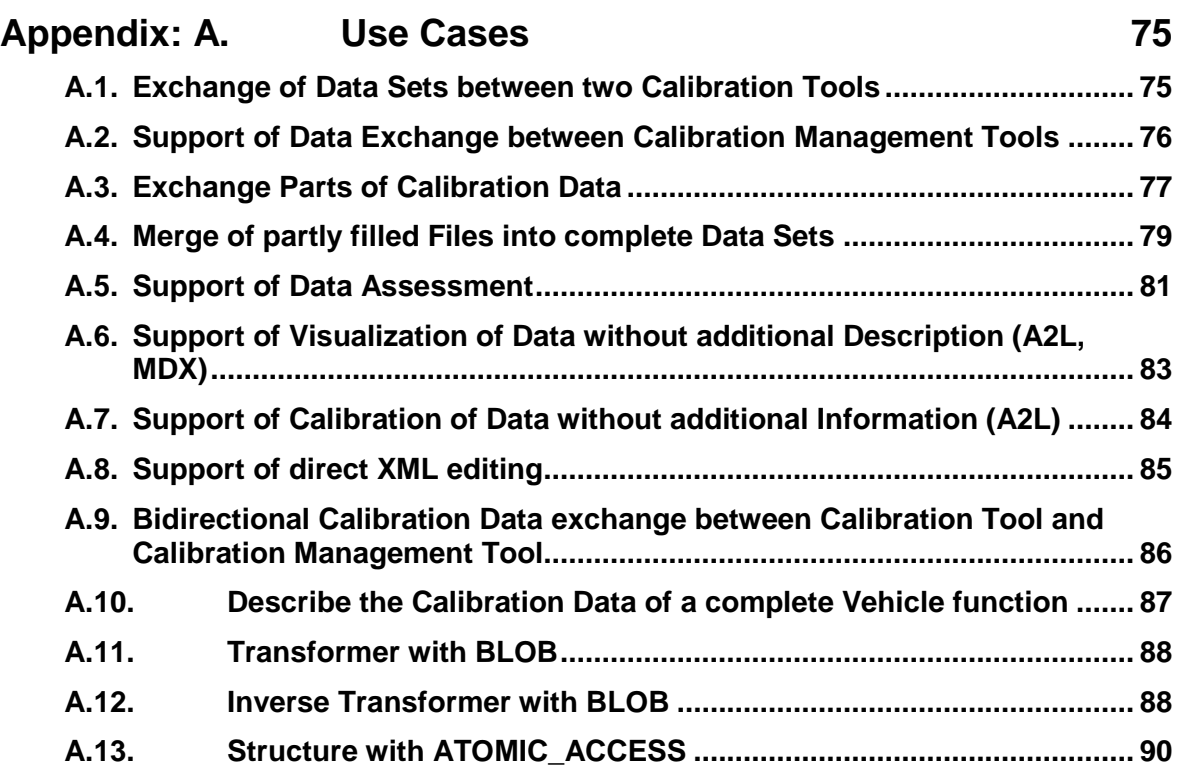

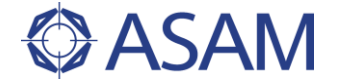

## <span id="page-6-0"></span>**Foreword**

The CDF format describes a way how to exchange calibration data between different projects, project team members, suppliers and other involved parties. It allows exchanging data between vendor independent calibration, simulation, documentation, spreadsheet and data acquisition tools. All data are stored as physical values described in common data types of the automotive area. Especially supports CDF V2.1 all data constructions defined in the ASAM MCD 2MC V1.7 and is compatible to ASAM AE MDX V1.2 standard.

Additionally CDF supports Quality Meta Data to describe not only the values of a calibration but also its states in the development process. This allows to document and transfer quality decisions made at calibration time.